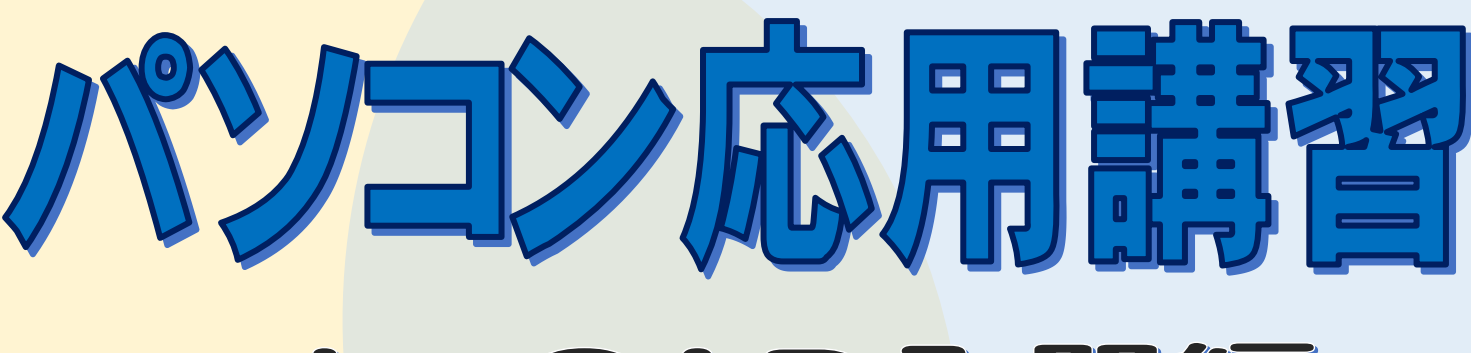

## **JW\_CAD入門編**

設計・製図の"無料ソフト"として広く建築士業界で使用され、業 者間の情報共有でも有効なスキルとなっている「Jw\_CAD」の操 作方法を学びます! 入門編として基礎を習得する3日間の講 習となります。 興味がある方、ぜひこの機会に学んでみませんか!

日 程:3月15日(水)・16日(木)・17日(金)3日間 時間帯:13:00~16:00 対 象:パソコンの操作が問題なくできる方 講 師:NPO 法人建設スクエア北海道 専任講師 定 員:5名 ※ 定員になり次第締切ります。 黄料:一般 6.000円 センター会員企 5, 000円 申込締切:3月1日(水)

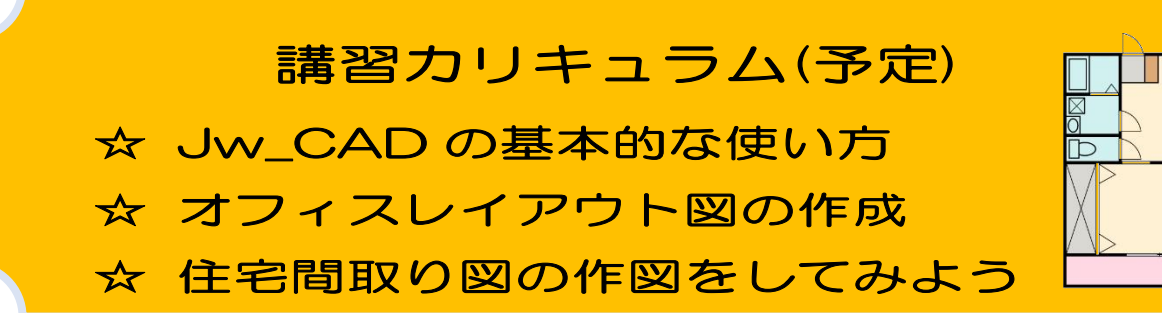

申し込みの際は・・・

●受講お申し込みの際には、「受講申込書」に必要事項をお書き添えのうえ、パワスポ留萌(留萌地域人材 開発センター)まで、郵送又はご持参ください。FAXでも結構です。

●受講料は、申込締切日までにご持参いただくか、下記口座までご入金ください。

講習開講日当日及びそれ以降の受講取り消しはご遠慮下さい。この場合、受講料はお返し できませんのでご注意下さい。

受講料振込先:口座名 (公社)留萌地域人材開発センター運営協会 留萌信金 本 店 (普)3041178

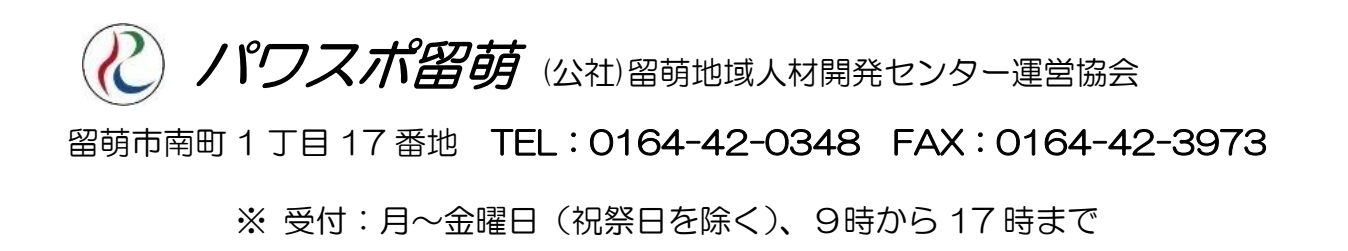

## 職業訓練 受講申込書

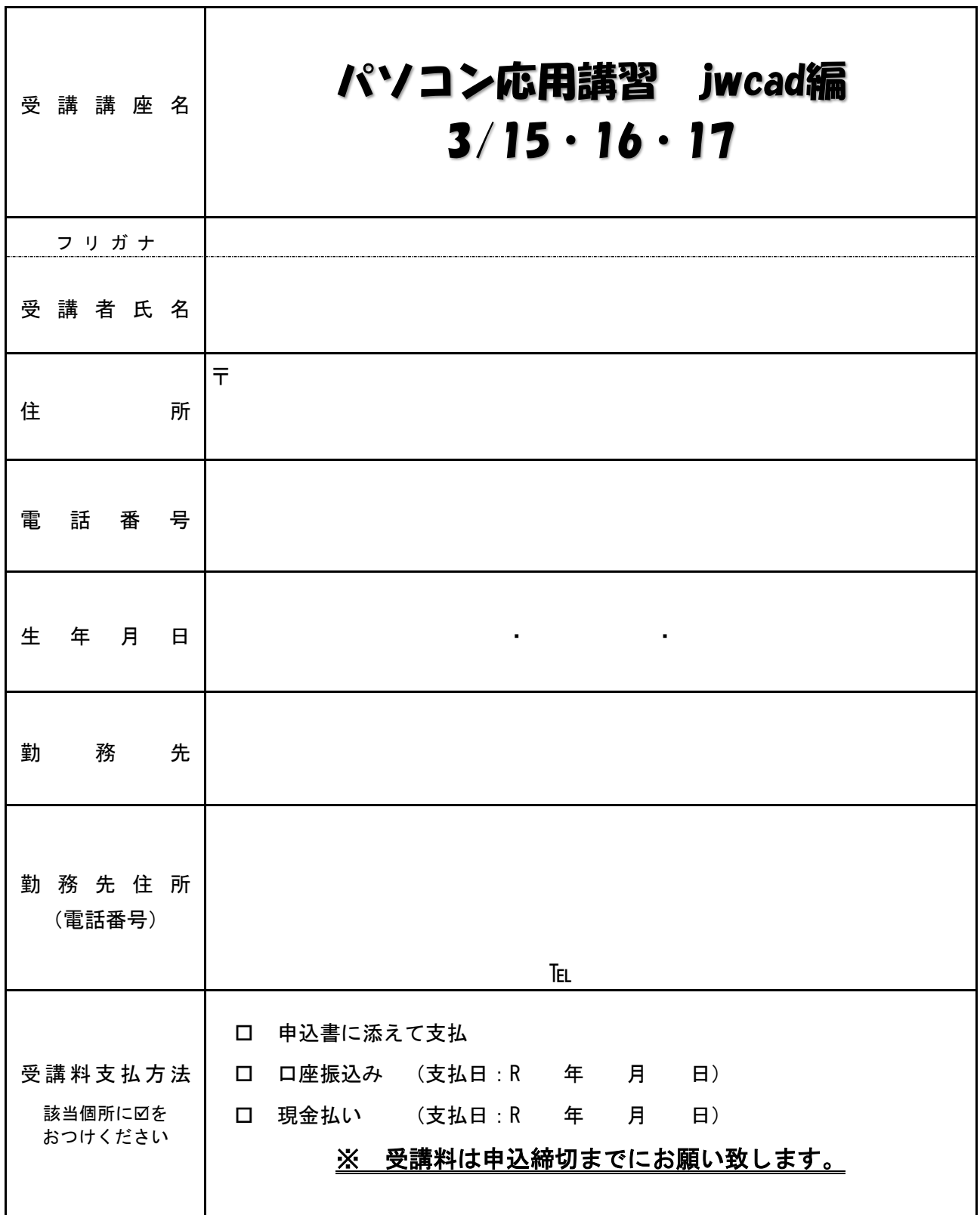